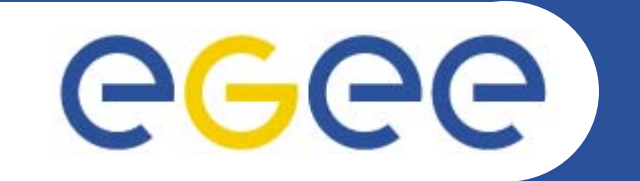

## *A Grid Implementation Implementation of Statistical Statistical* **Parametric Mapping Analysis for** *Early Diagnosis of Alzheimer Desease*

*Livia Torterolo <livia@bio.dist.unige.it> University of Genoa / DIST EGEE'06 September 25-29, 2006, Geneva, Switzerland*

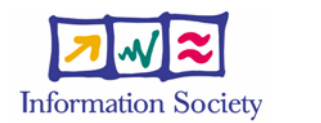

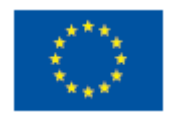

**www.eu-egee.org**

INFSO-RI-508833

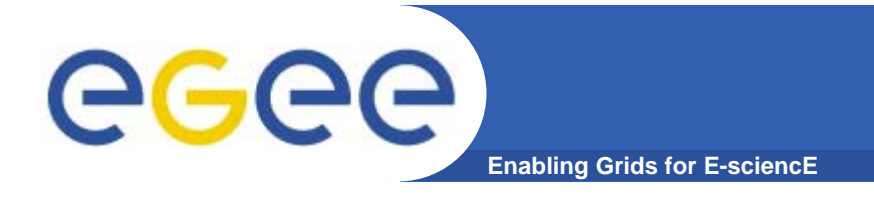

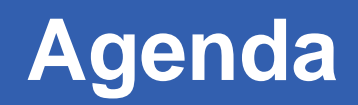

- $\bullet$ **Statistical Parametric Mapping (SPM)**
- $\bullet$ **GRID implementation of SPM**
- $\bullet$ **Current Status and Future Plans**

**SPM (Statistical Parametric Mapping)**

egee **Enabling Grids for E-sciencE**

#### Data transformations

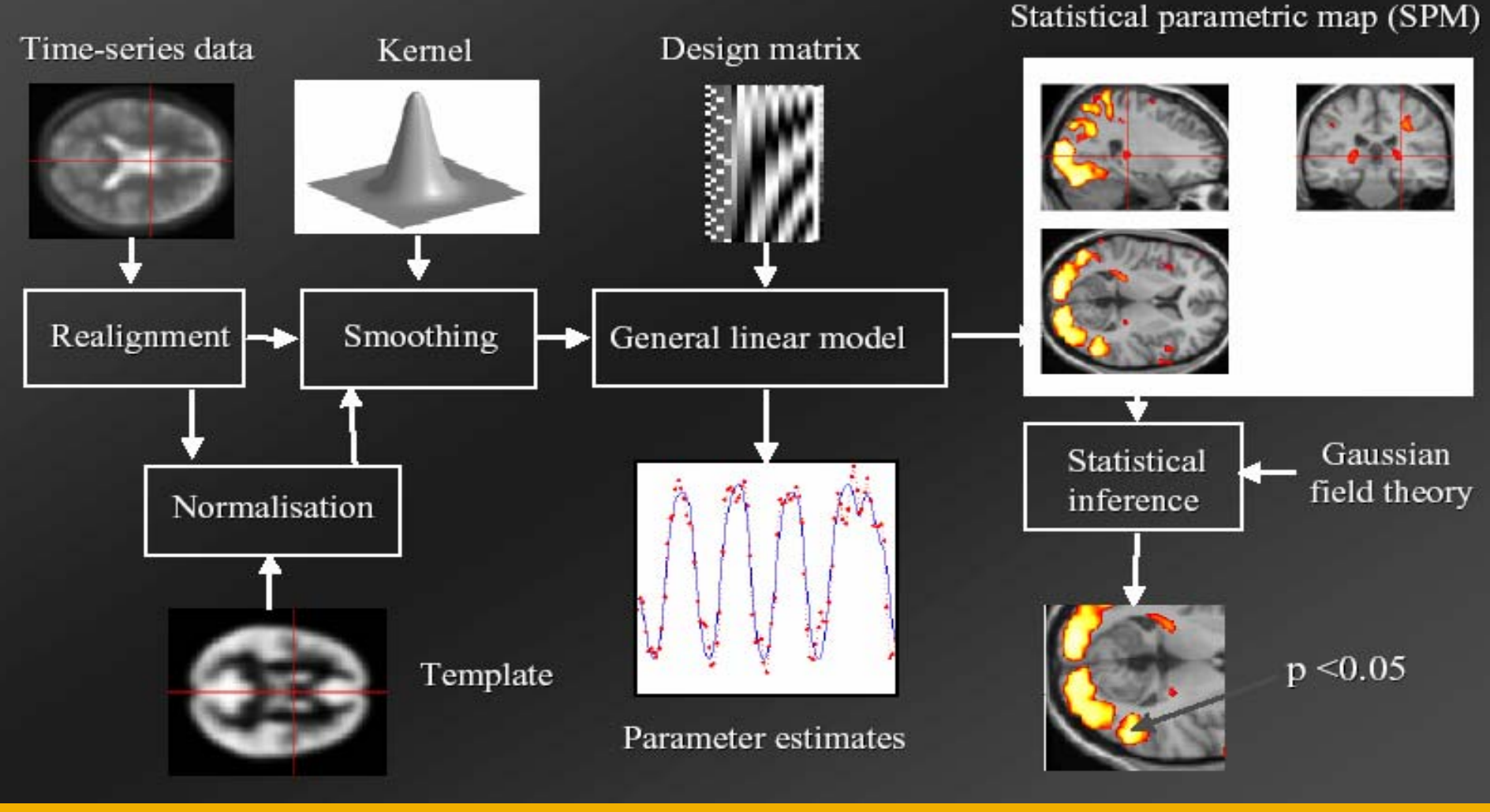

INFSO-RI-508833

**EGEE'06, September 25-29, 2006, Geneva, Switzerland 3**

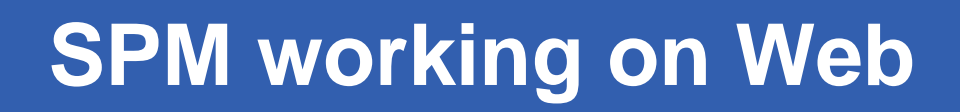

**Enabling Grids for E-sciencE**

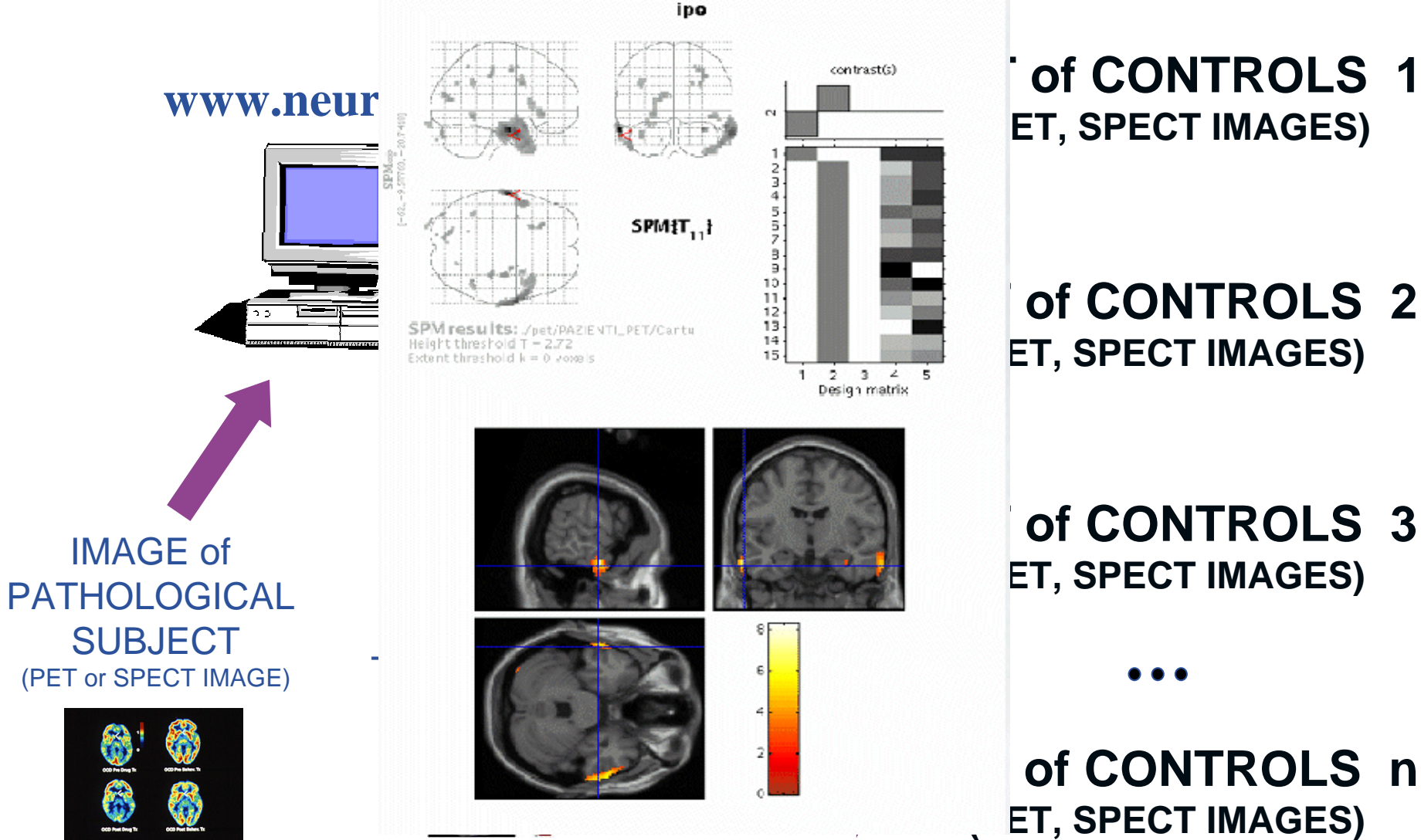

of CONTROLS 1 **(PET, SPECT IMAGES)**

#### of CONTROLS 2 **(PET, SPECT IMAGES)**

**SET OF CONTROLS 3 (PET, SPECT IMAGES)**

INFSO-RI-508833

eeee

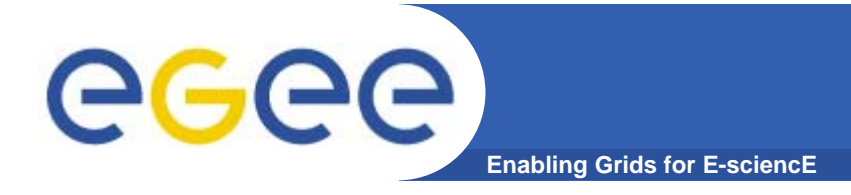

- $\bullet$  **A large set of images of normal patients is required to be used for comparison**
- $\bullet$  **PET and SPECT studies on normal subjects are very rare**
- $\bullet$  **Images of patients are covered by privacy and security issues and for this reason they cannot be freely moved on the net or published by the centre that made the analysis.**

# **Joing the EGEE community**

**Enabling Grids for E-sciencE**

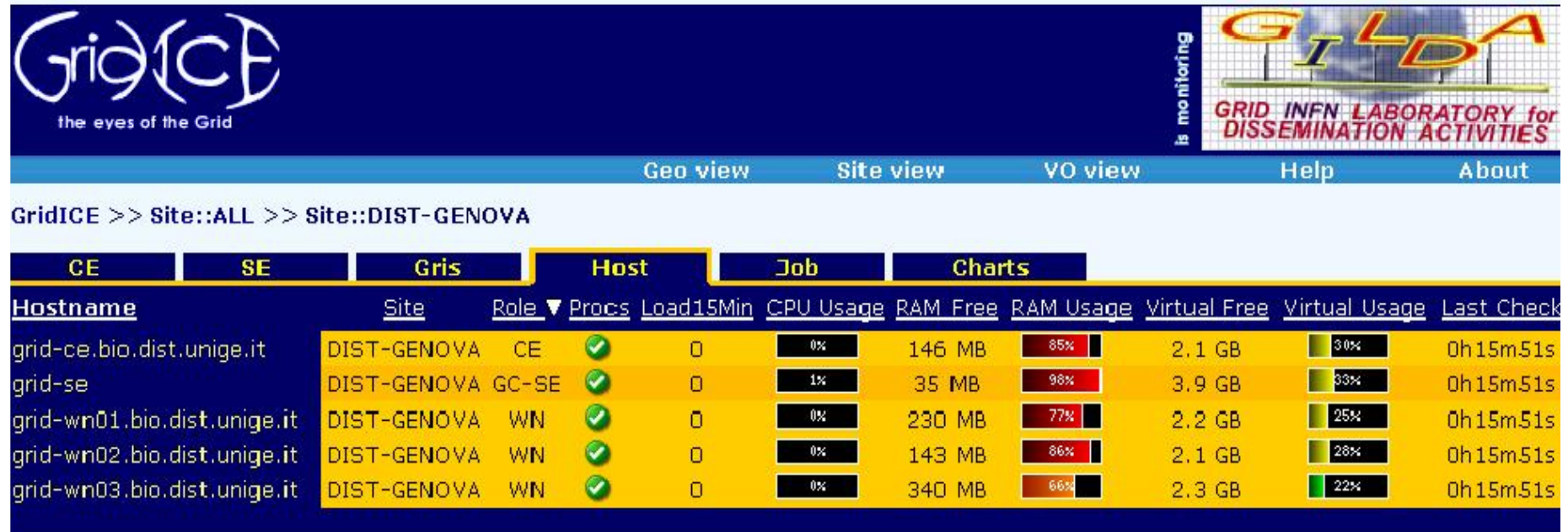

- $\bullet$ **Setting up of a Genoa LCG/gLite site**
- $\bullet$ **Testing SPM application on GILDA testbed**
- $\bullet$  **Making available SPM application to EGEE biomed community**

egee

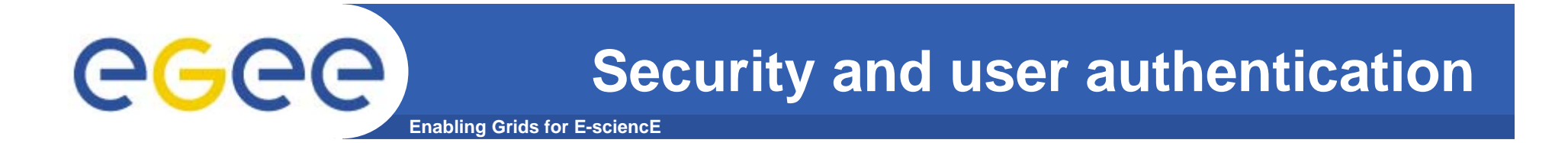

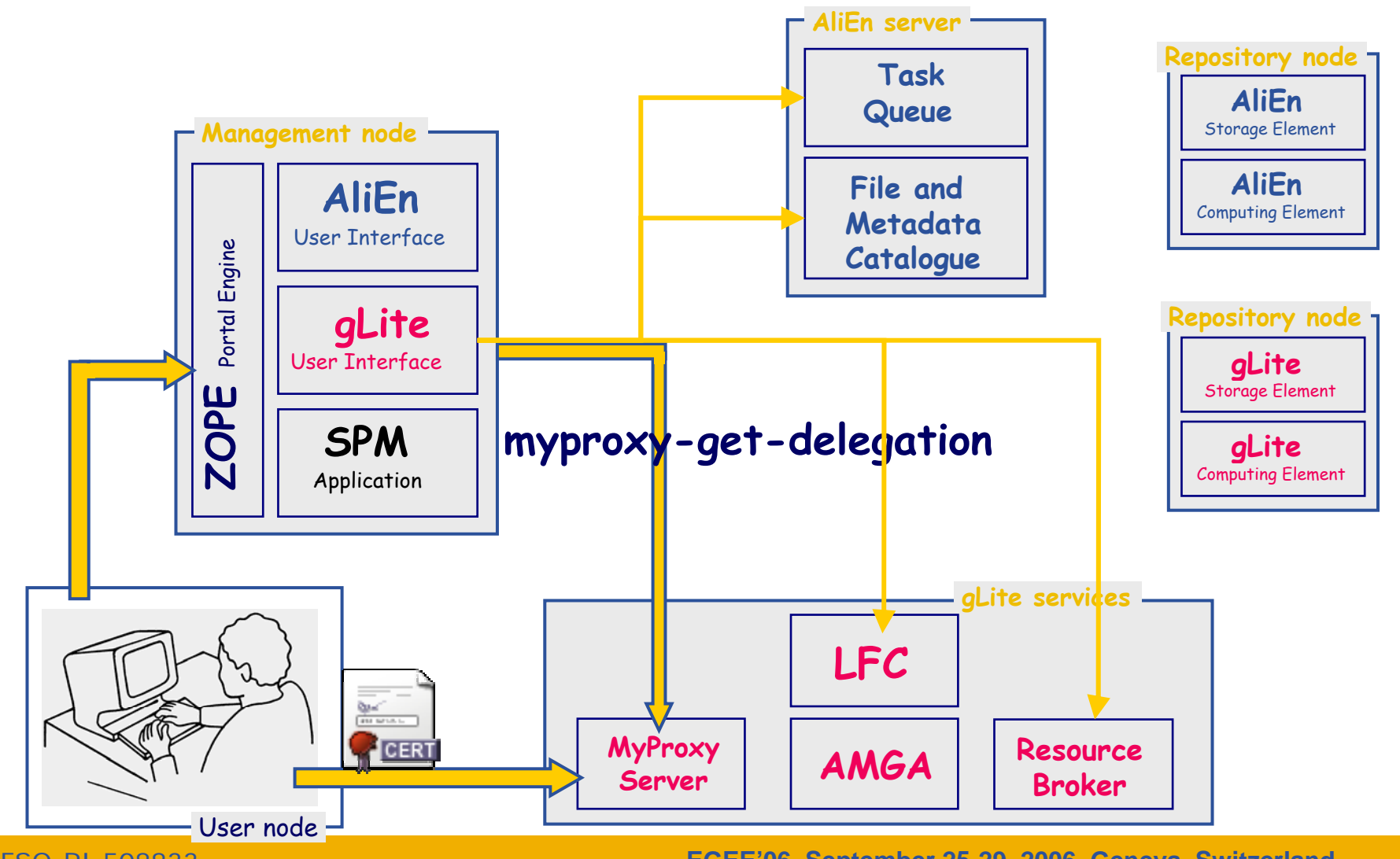

INFSO-RI-508833

**EGEE'06, September 25-29, 2006, Geneva, Switzerland 7**

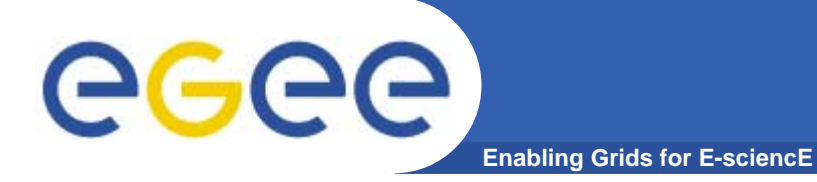

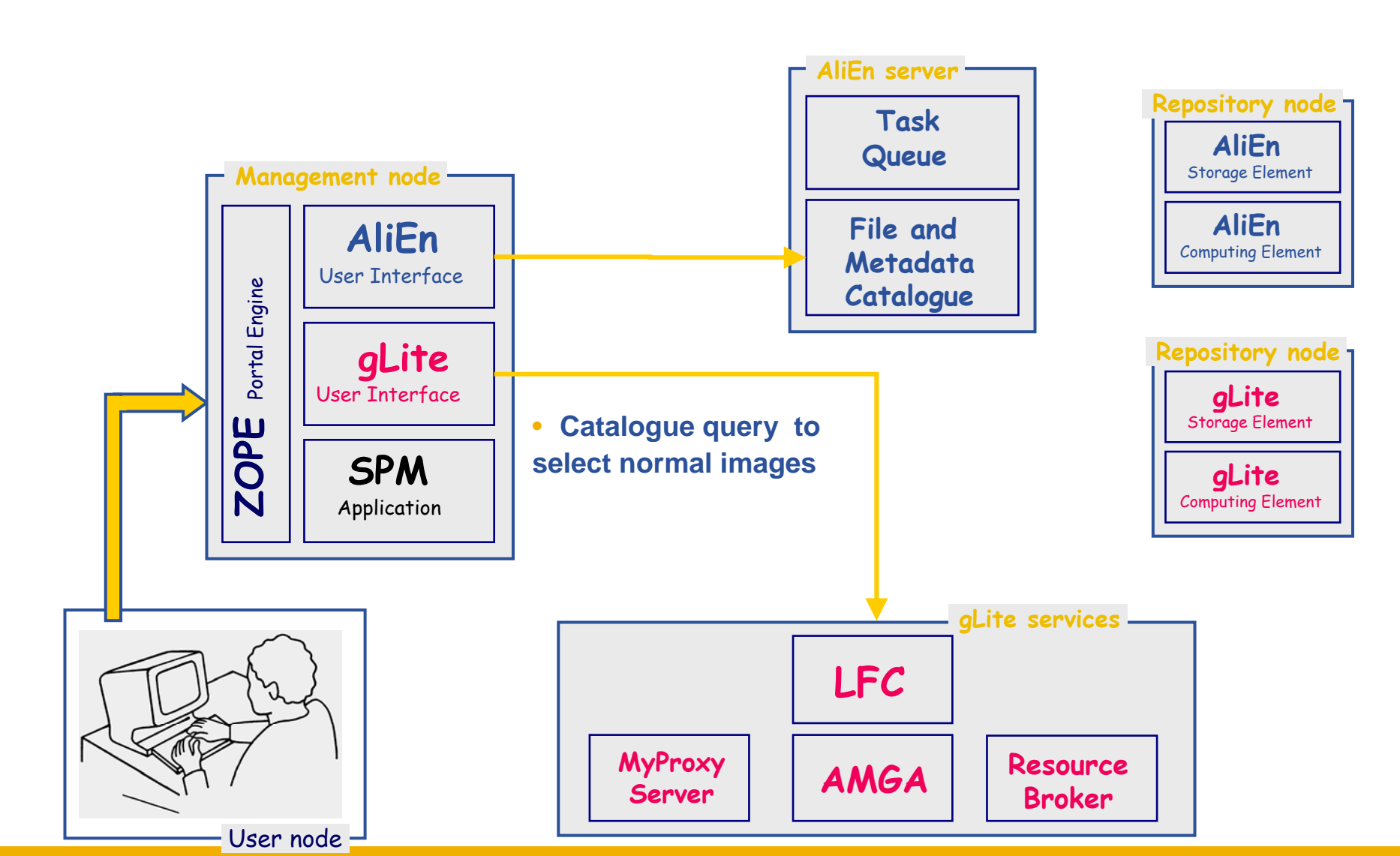

**EGEE'06, September 25-29, 2006, Geneva, Switzerland 8**

INFSO-RI-508833

**Enabling Grids for E-sciencE JOB submission & Data management**

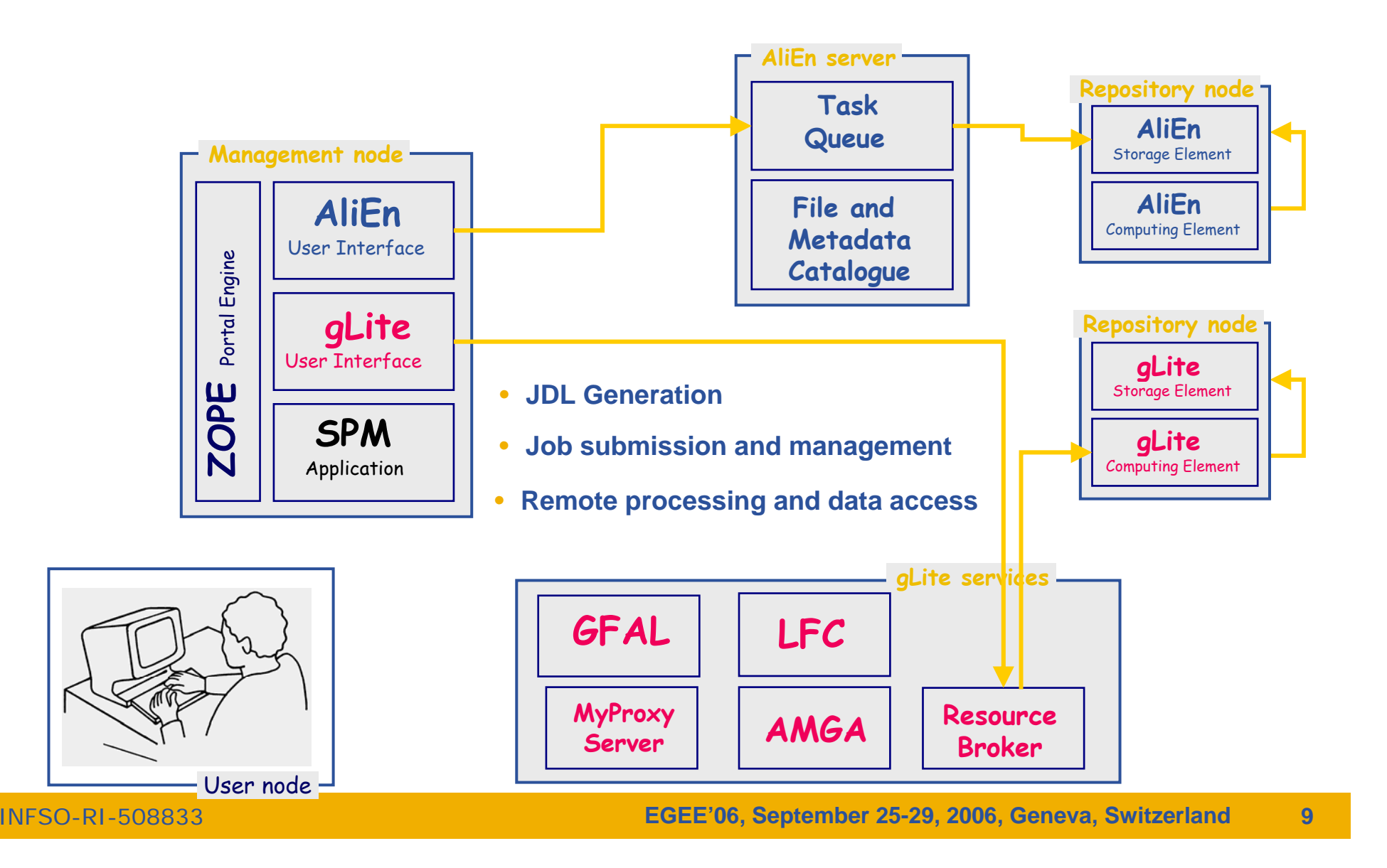

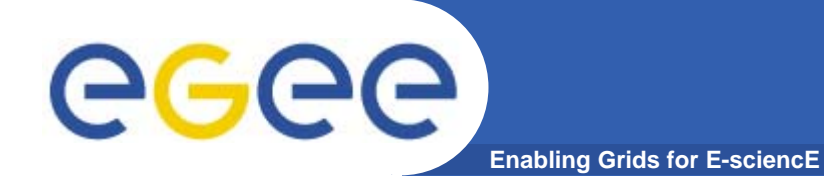

INFSO-RI-508833

## **Output retrieval**

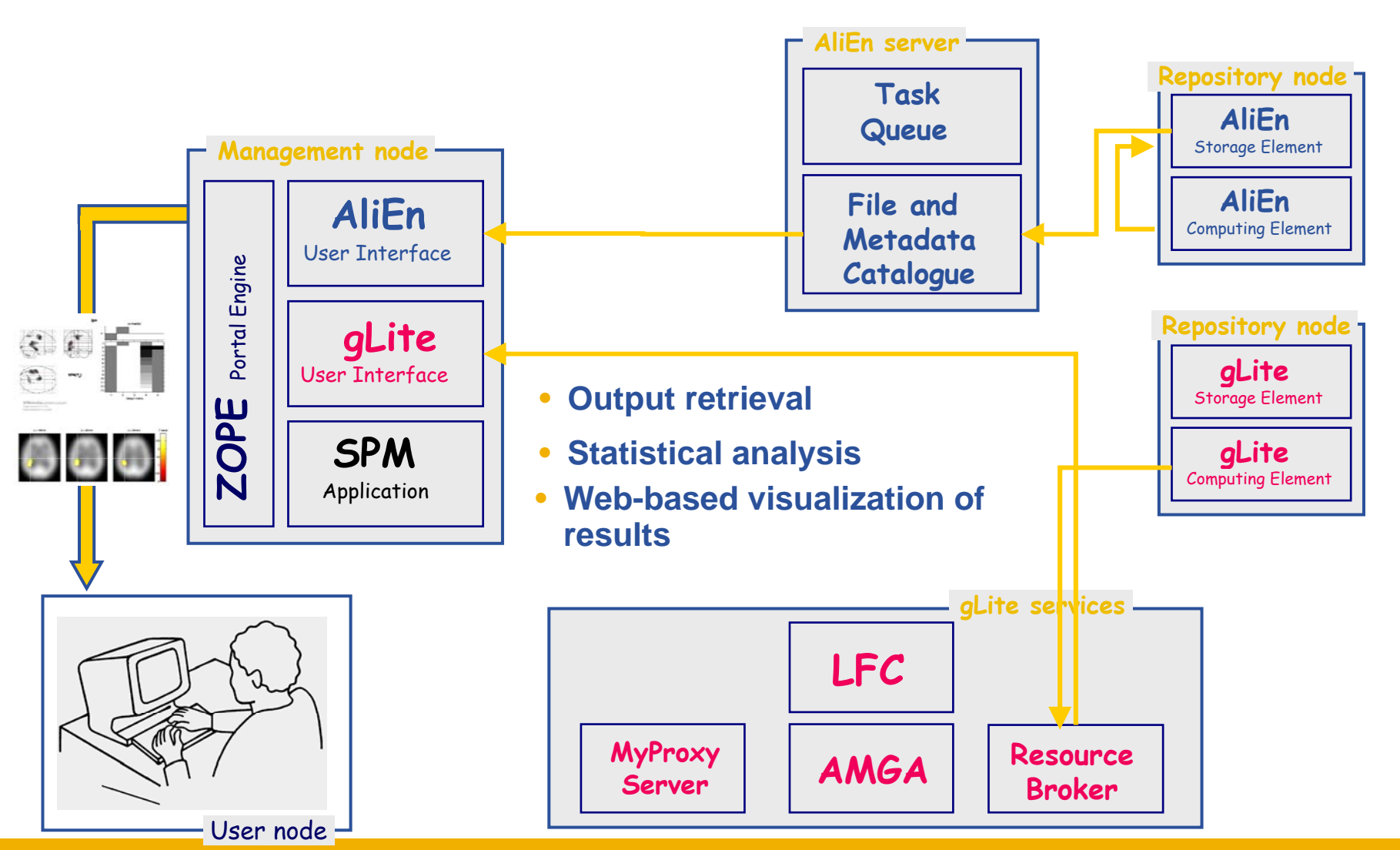

**EGEE'06, September 25-29, 2006, Geneva, Switzerland 10**

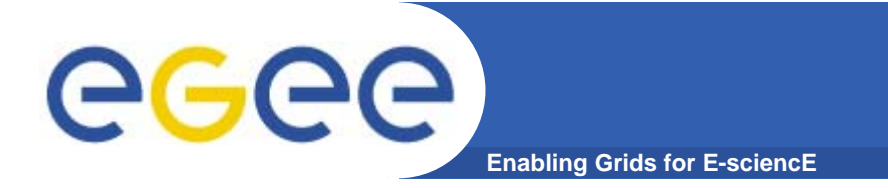

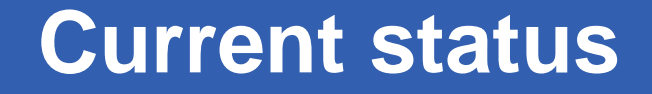

# **SPM Demo running on EGEE infrastructure is now available!**

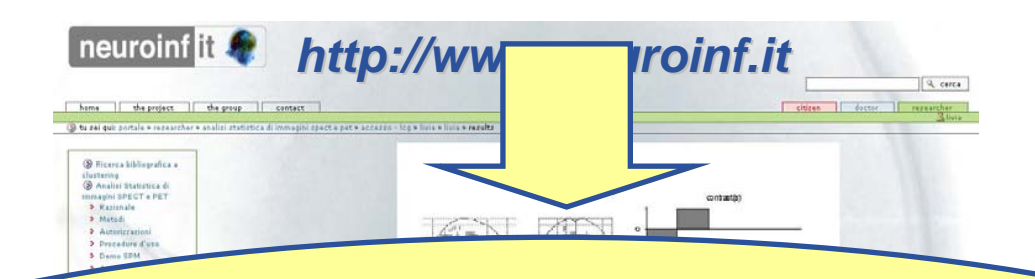

## **…and a new code a new code implementation implementation is working in progress!!! working in progress!!!**

 $12[3]+36$ 

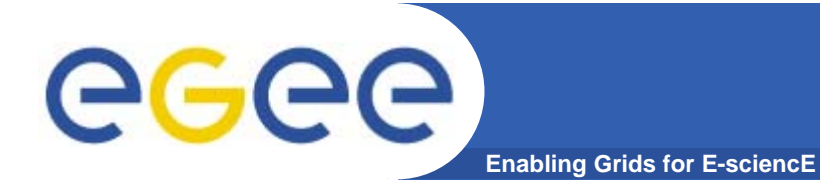

- $\bullet$  **Application**
	- Collaboration with San Raffaele hospital in Milan to perform a scientific validation of our prototype

#### •**Web Interface**

- – Improve portal services or move to a more solid framework (maybe <sup>a</sup> Grid Portal as Genius)
- $\bullet$  **Overall framework**
	- improve performance and scalability
	- test the VO biomed resources
	- compare computational performances of gLite and AliEn

### *Thanks for your attention attention!*